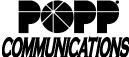

## Voicemail User Guide for Poly VVX Phones POPP Hosted Microsoft VoIP Phone System

| Voicemail Box Number (typically your 10-digit Direct Inward Dial number):   To access the voicemail system via phone, call: 651-789-7688                                                                                                    |                                                                                                    |
|----------------------------------------------------------------------------------------------------|----------------------------------------------------------------------------------------------------|
| To access voicemail via web portal, go to: portal.popp.com (for first-time login - click "Reset Password" and follow the instructions sent via e-mail)                                                                                                    |                                                                                                    |
| Accessing Your Voicemail Box                                                                                                    | Listen to New Messages:                                                                                                    |
| From Your Own Telephone:                                                                                                    | The system tells you how many new and saved voicemails you have                                                                                                    |
| <ul> <li>Press the or obutton or dial [*] [1] [5]</li> <li>If telephone has multiple lines, press or button followed by [1] [1], or [Direct VM] softkey (optional).</li> <li>Enter [PIN] followed by [#]</li> </ul>                                                                                                    | <ul> <li>Press [1] to get your messages</li> <li>Press [1] to get your voicemails</li> <li>While listening to voicemail message</li> <li>Press [7] to decrease playback speed</li> <li>Press [7], [7] to rewind three seconds</li> </ul>                                                                                                    |
| From a Telephone With Voicemail Within the Telephone System:  • Press the or obutton or dial 651-789-7688  • Press [*] to log in as another subscriber  • Enter your [10-digit voicemail box number] followed by [#]  • Enter [PIN] followed by [#]                                                                                                    | <ul> <li>Press [9] to increase playback speed</li> <li>Press [9], [9] to fast forward three seconds</li> <li>After listening to voicemail message</li> <li>Press [1] to repeat (replay)</li> <li>Press [2], [2] to save as new</li> <li>Press [3] to delete</li> </ul>                                                                                                    |
| From a Telephone Without Voicemail or Outside the Telephone System: Option 1: Dial 651-789-7688 Enter your 10-digit telephone number [nnn-nnn-nnnn] followed by                                                                                                    | <ul> <li>Press [4] to reply</li> <li>Press [5] to send a copy (forward)</li> <li>Press [#] to leave as saved</li> </ul> Note: To check faxes, press [1] to get messages and press [3] to get your faxes. You will hear the phone number/date/time of each fax. Follow the prompts to                                                                                                    |
| [#] • Enter [PIN] followed by [#] Option 2:                                                                                                    | forward a fax to another fax number.  Subscriber Menu Options                                                                                                    |
| <ul> <li>Dial your 10-digit telephone number [nnn-nnn-nnnn]</li> <li>Press [*] during voicemail greeting</li> <li>Enter [PIN] followed by [#]</li> </ul>                                                                                                    | Main Menu Options: Press [1] to get messages                                                                                                    |
| Manage Your Voicemail Box and Messages                                                                                                    | Press [2] to send a message to another voicemail box  • Enter phone number and press [#], press [#]. Record message.                                                                                                    |
| Record or Change Your Voicemail Greeting:  Press [3] to work with your greetings Press [1] to set up a personal greeting Press [1] to work with your personal greeting Press [1] to re-record your personal greeting (only applies if personal greeting has been recorded) Record your greeting and press [#] when finished Example: You have reached Bob Jones. I am unable to take your call right now. Please leave a message and I'll return your call as soon as possible. Thank you. Press [1] to save your greeting  Record or Change Your Name: | Press [#], press [#] to send message.  Press [3] to work with your greetings  • Press [1] to set up personal greeting  • Press [2] to work with your extended absence greeting  • Press [3] to select a system generated greeting or change the recording of your name  • Press [5] to work with the greeting callers hear when your phone line is busy  • Press [6] to work with your out of hours greeting  • Press [9] to work with the greeting callers hear when your telephone is set to forward all calls to voicemail  • Press [*] to exit |
| Press [3] to access the greetings menu Press [3] to change the recording of your name Press [2] to record your name Press [1] to record your name Record your name and press [#] when finished Press [1] to save your recorded name  Change Your PIN: Press [4] to change your mailbox settings Press [3] for security options Press [1] to change your PIN Enter a new [PIN] (4-20 digits in length) followed by [#]                                                                                                    | Press [4] to change voicemail settings  Press [1] to work with your group lists  Press [2] for hands free and timesaver options  Press [3] for security options  Press [4] for group mailbox options  Press [5] for notification options – message waiting indicator  Press [6] for additional settings  Press [7] for advanced call feature settings  Press [7] to exit  Press [5] to work with reminder settings  Press [1] to disable reminders                                                                                                 |
| Note: PIN may not contain a sequence (i.e., 1234) or a single digit repeated more than two times in a row (i.e., 1111), or any part of the Voicemail Box number  • Enter your new [PIN] again to confirm followed by [#]  • Press [*] to exit                                                                                                    | <ul> <li>Press [2] to add a new reminder</li> <li>Press [**] to exit</li> </ul> Press [6] to get deleted messages <ul> <li>Press [1] to get your deleted voicemails</li> <li>Press [1] to repeat message or [2] to restore your deleted message</li> <li>Press [3] to permanently delete the message</li> <li>Press [4] to reply</li> <li>Press [5] to send a copy</li> <li>Press [#] to get your next message</li> </ul> Press [7] to leave mailbox and log on as another subscriber                                                              |

## For Additional Training and Support

For service, call 763-797-7900 or visit www.popp.com

• Visit www.popp.com or call POPP Communications at 763-797-7900